## **[L'image du mois d'avril 2010 : la constellation de la Lyre](https://saplimoges.fr/limage-du-mois-limage-du-mois-davril-2010-la-constellation-de-la-lyre/)**

L'image du mois d'avril illustre les propos de l'article publié dernièrement : « [Puis-je photographier ces étoiles avec mon](http://saplimoges.fr/puis-je-photographier-ces-etoiles-avec-mon-appareil-sur-un-pied-non-motorise/) [appareil sur un pied classique sans suivi ?](http://saplimoges.fr/puis-je-photographier-ces-etoiles-avec-mon-appareil-sur-un-pied-non-motorise/) ». Cette photographie d'une partie de la [constellation de la Lyre](http://fr.wikipedia.org/wiki/Lyre_%28constellation%29) est destinée aux amateurs qui ne disposent pas (encore) de monture motorisée ; elle prétend leur prouver qu'ils peuvent quand même s'intéresser à des objets nécessitant des poses de plusieurs dizaines de secondes et obtenir des images d'étoiles ponctuelles sans aucun filé.

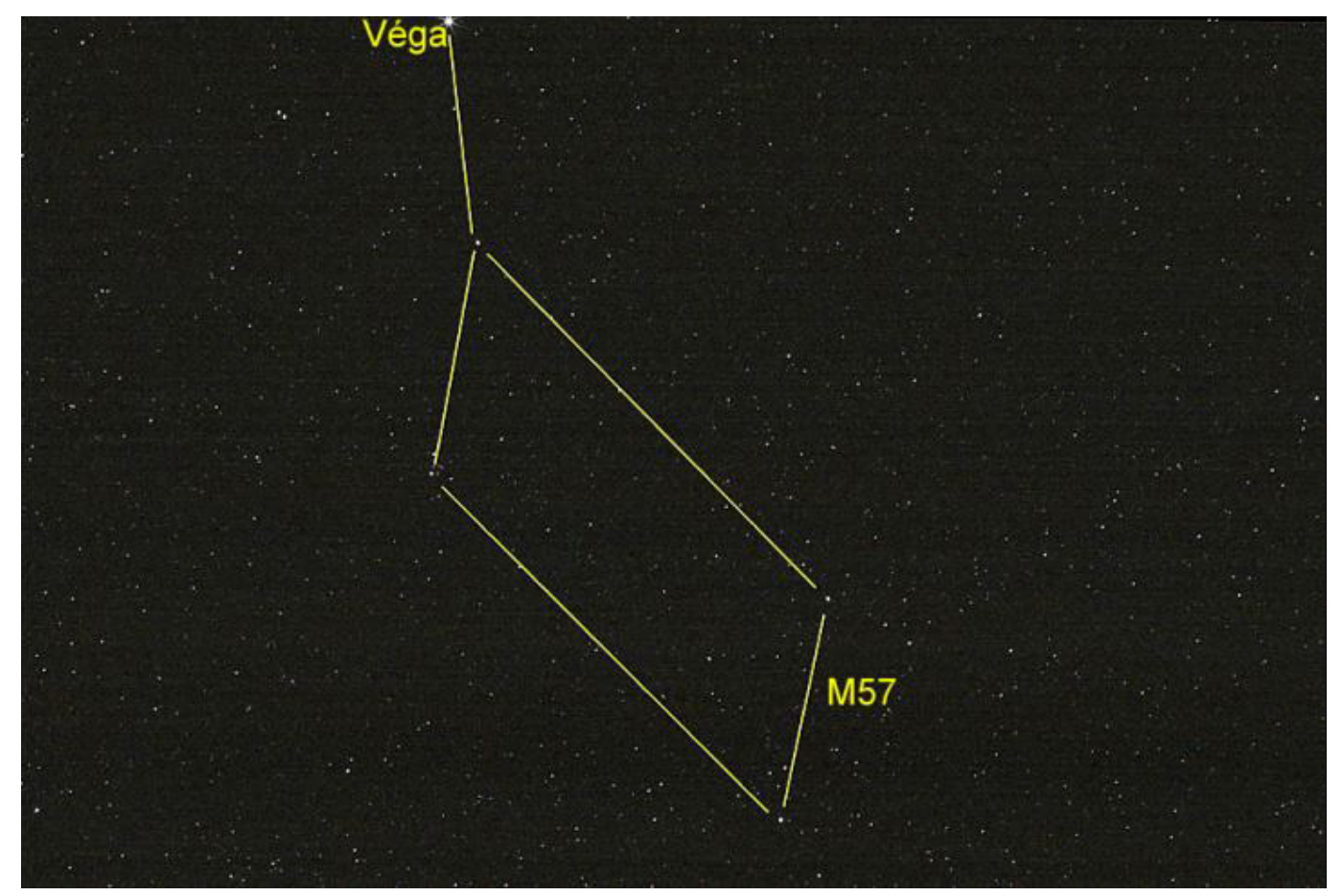

Cible facile pour un appareil sur monture motorisée, cette constellation devient un excellent exercice pour un appareil réflex placé sur une monture fixe, surtout si l'on se donne comme objectif de faire apparaître la [nébuleuse de l'Anneau](http://fr.wikipedia.org/wiki/N%C3%A9buleuse_de_la_Lyre) (ou M 57) qui se situe à proximité du milieu du segment du losange à l'opposé de Véga.

L'image présentée ci-dessus a été enregistrée par Christophe Mercier le 18 avril 2009 dans les Monts d'Ambazac avec un APN Reflex Canon EOS 40 D immobilisé sur un trépied classique Manfrotto non motorisé.

Le temps de pose cumulé est de 62,5 secondes, correspondant à l'addition de 25 poses de 2,5 secondes chacune.L'APN, réglé au format RAW sur la sensibilité 400 ISO, est équipé d'un objectif Sigma Macro de focale 105 mm, ouvert à F/5,6.

La technique d'obtention de l'image présentée se décompose en5 étapes :

1. Détermination du temps de pose maximal théorique assurant des images d'étoiles ponctuelles. Avec un objectif de distance focale f = 105 mm, le temps de pose théorique sur l'équateur céleste est donné par la relation T  $= 100/f = 100/105$ , soit 1 seconde environ. Ce temps doit être corrigé par un facteur multiplicatif prenant en compte la déclinaison (position de la constellation par rapport à l'équateur céleste). La Lyre se situant approximativement à 35° au-dessus de l'équateur, on peut appliquer un facteur correctif de 1.5, ce qui conduit à un temps de pose théorique  $T =$ 

1,5 seconde.

- 2. Essais pratiques sur le terrain :
	- les essais, conduits avec des temps de pose échelonnés de 0,5 seconde à partir de 1,5 seconde. permettent de constater que le filé des étoiles apparaît à partir d'un temps de pose égal à 3 secondes. C'est donc le temps de pose immédiatement inférieur de 2,5 secondes qui a été choisi pour les prises de vues définitives. Cet écart avec la théorie provient de la sévérité du critère retenu pour l'obtention de la relation.
- 3. Enregistrement de 25 images avec ce temps de pose de 2,5 secondes, avec bien sûr, les darks, offsets et flats indispensables au traitement numérique ultérieur.
- 4. Cumul des différents clichés obtenus avec le logiciel IRIS pour obtenir l'équivalent d'une pose de 62,5 secondes (25 images X 2,5 secondes).
- 5. Retouche finale avec Photoshop, puis dessin des lignes joignant les différentes étoiles.

La photo présentée appelle plusieurs remarques :

- Contrairement à la représentation des constellations sur les cartes du ciel, toutes les étoiles ont ici pratiquement la même taille : le dessin des lignes de la constellation est donc conseillé pour la repérer facilement.
- La constellation est décentrée, avec Véga trop proche du bord supérieur. Le recadrage effectué après chaque dizaine de clichés n'a pas été suffisant pour compenser la rotation de la terre durant le temps pris par les vérifications intermédiaires
- Ainsi que le prouve l'agrandissement ci-dessous, la nébuleuse de l'Anneau, invisible sur chaque photo prise en 2,5 secondes, apparaît bien sur le résultat final. Sa magnitude apparente étant de 8.8, la performance est très honorable pour une image enregistrée sans suivi motorisé.

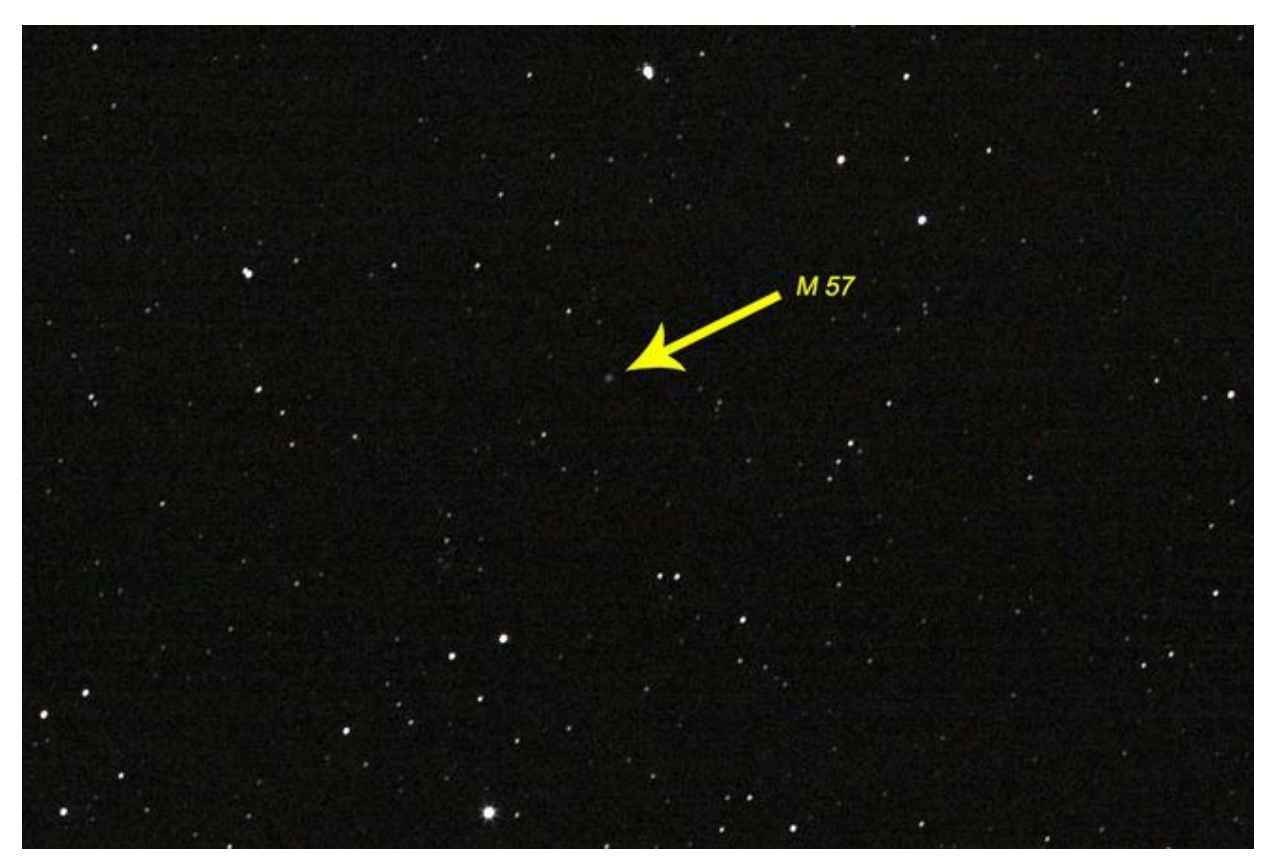

- Tout appareil reflex (mise au point manuelle, temps de pose long, format RAW) convient à la technique décrite plus haut.
- Le détail du traitement numérique n'a pas été abordé ici. Nous conseillons aux amateurs de se rapprocher d'un club d'astronomie pour aborder ce traitement.

Pour toute question ou commentaire sur cette image : [contact@saplimoges.fr](mailto:contact@saplimoges.fr)

Rédaction : Michel Vampouille